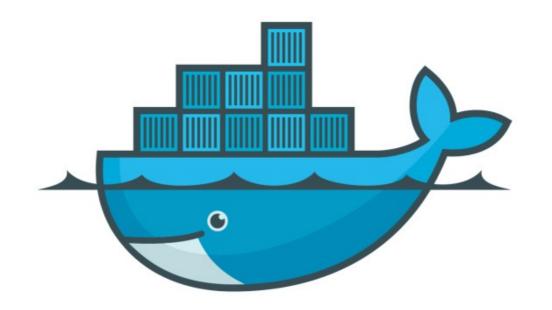

## DOCKER

Service Constraint in Stack File

| Docker . | • | Docker | Swarm |
|----------|---|--------|-------|
|----------|---|--------|-------|

➤ Define Service Constraints in Docker Stack File.

## Will see you in Next Lecture...

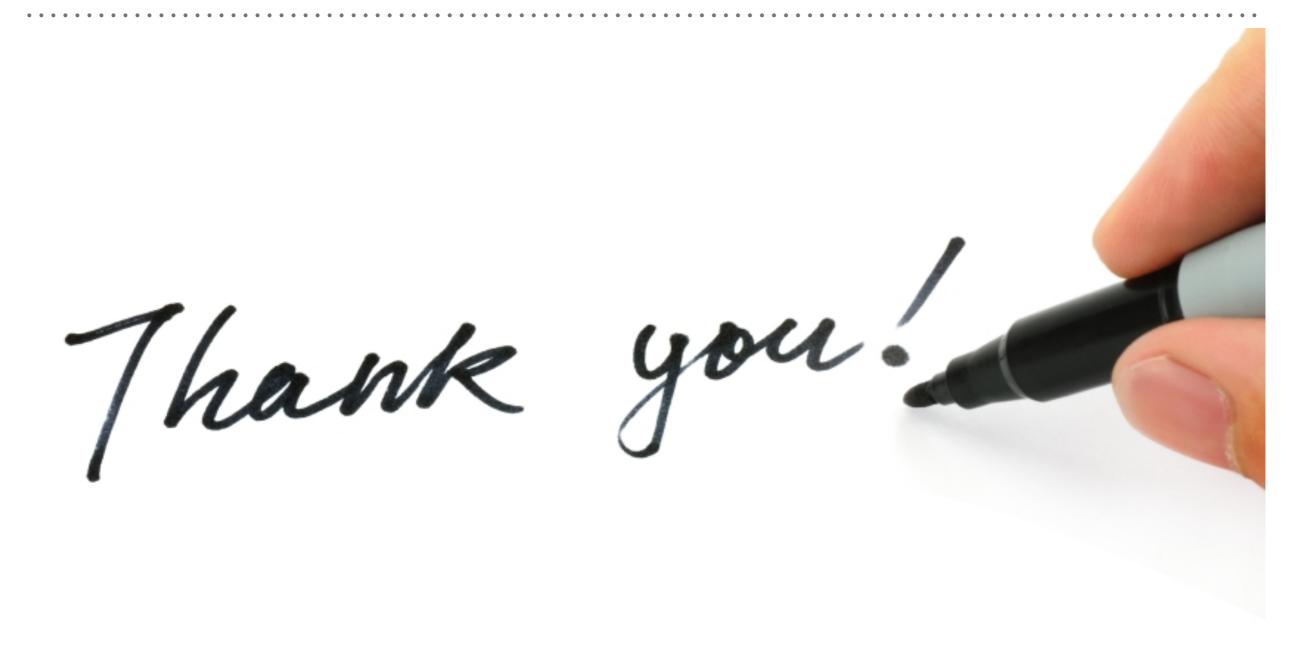